# Aide-mémoire OCaml

## **Booléens**

et, ou, non, vrai, faux ...... &&, ||, not, true, false

#### **Entiers**

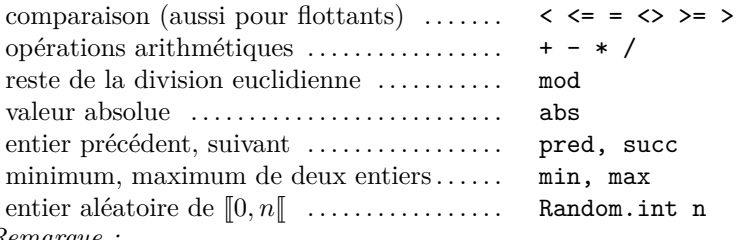

*Remarque :*

- mod n'est pas le vrai reste de la division euclidienne : il peut être négatif lorsque son premier argument est négatif.
- Pas de puissance pour les entiers.

## **Flottants**

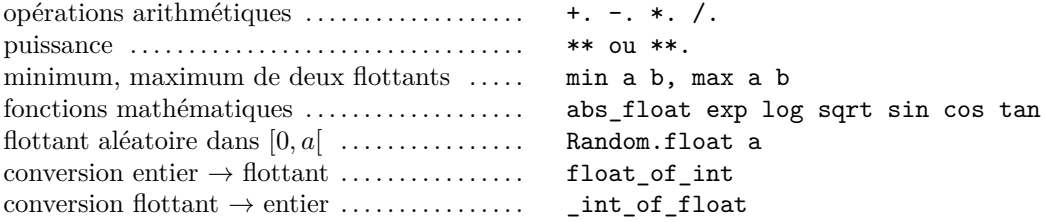

#### **Listes (persistantes)**

*module List : faire précéder les commandes suivantes de «* List. *», sauf les trois premières.*

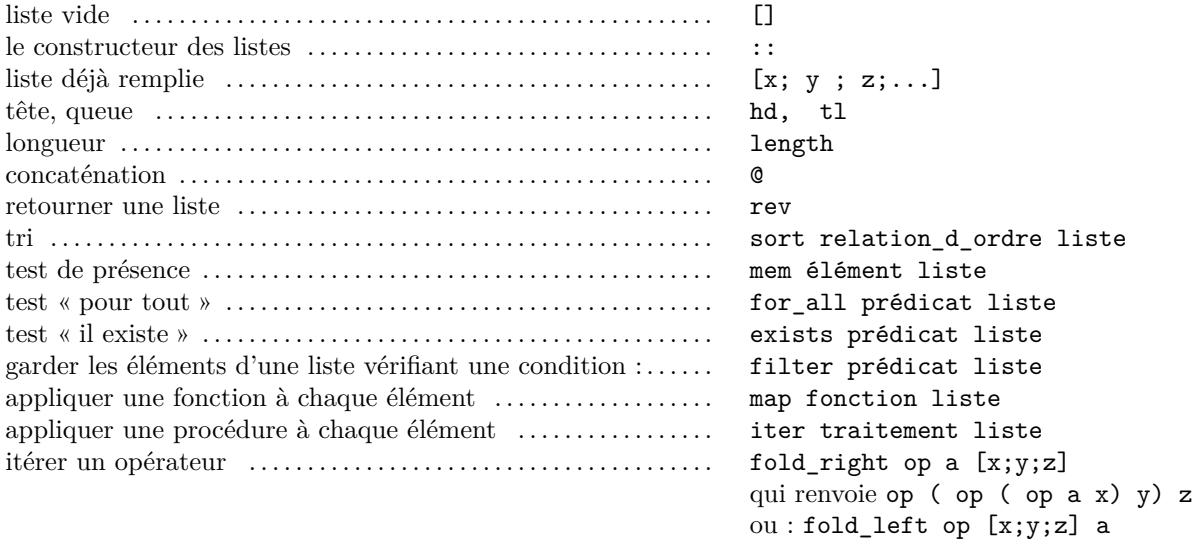

qui renvoie op x ( op y ( op z a )

## **Tableaux (mutables)**

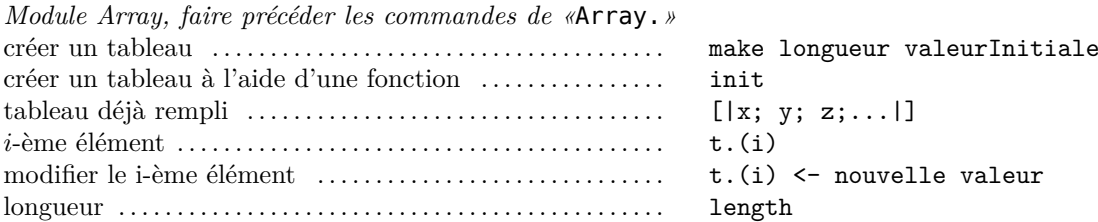

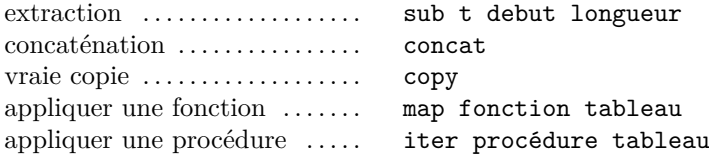

#### **Chaînes de caractères**

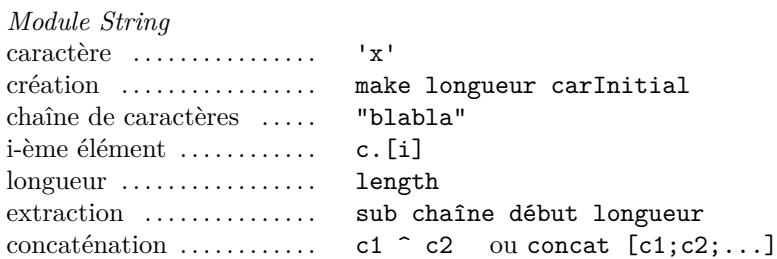

*Remarque :* Les chaînes de caractères étaient mutables mais ne le sont plus pour les dernières versions d'Ocaml.

#### **Piles (mutables)**

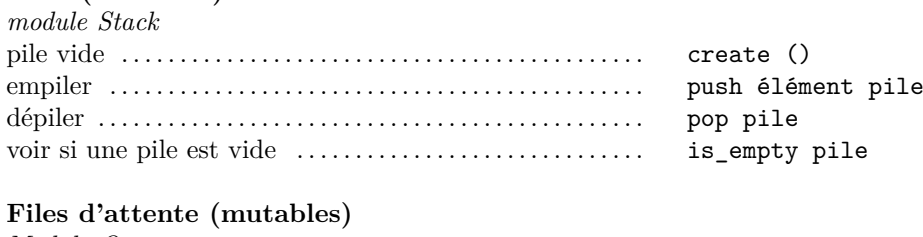

## *Module Queue*

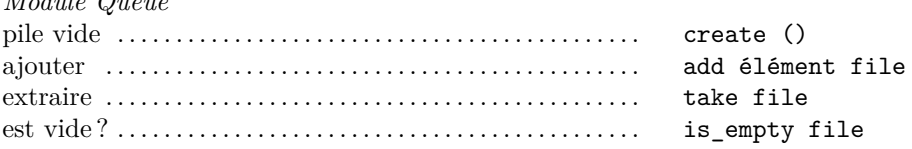

#### **Tables de hachage (mutables)** *module Hashtbl*

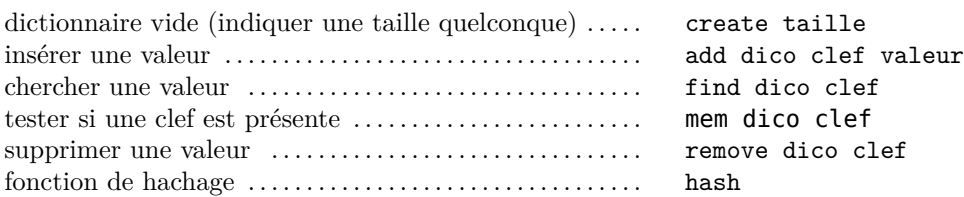

## **Lecture écriture de fichier**

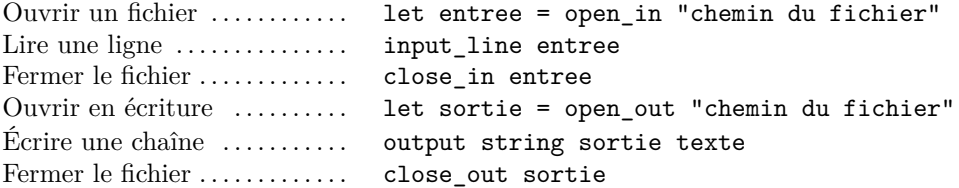

## **Graphisme**

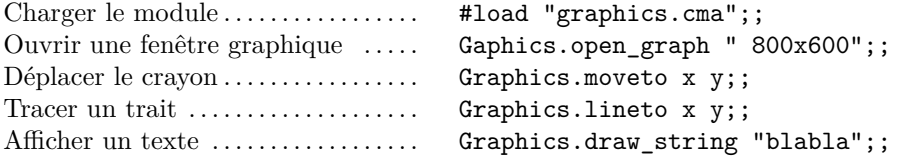

**Directive (spécifiques au toplevel)**

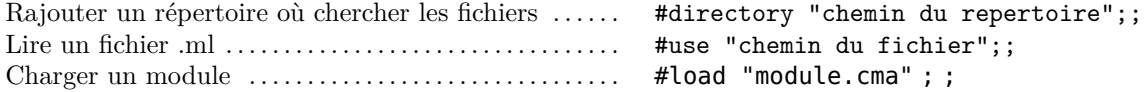

## **Graphisme (module Graphics)**

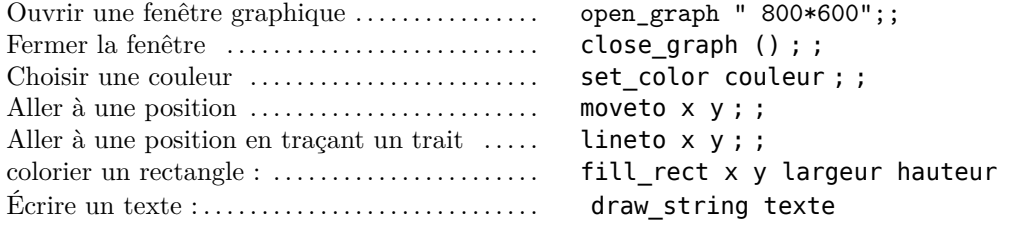

Dans Wincaml le module Graphics devrait être présent. Dans linux, opam install graphics, et #require ↪ "graphics" ; ; au début du document. Dans certains cas, il faudra installer ocamlfind (opam intall ocamlfind) et rajouter #use "topfind" ; ; pour permettre à Caml de trouver le module.

#### **Grands entiers, et fractions**

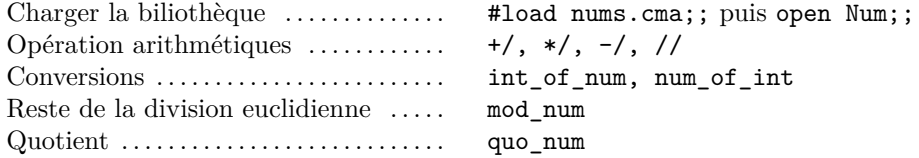